### **BAB IV**

#### **IMPLEMENTASI DAN HASIL**

#### **A. Implementasi Lembar Kerja**

Dalam sistem prediksi stok bahan baku produksi di UD Maharani Toys menggunakan Metode *K-means Clustering* memiliki beberapa lembar kerja (modul). Modul – modul yang dibuat saling memiliki keterkaitan. Modul tersebut adalah halaman – halaman yang terdapat dalam sistem prediksi stok bahan baku produksi UD. Maharani Toys. Adapun penjelasan dari modul – modul tersebut adalah sebagai berikut

1. Halaman *Login*

Halaman *Login* merupakan halaman awal sebelum masuk ke halaman utama atau bisa dikatakan bahwa halaman *Login* adalah halaman masuk. Halaman *Login* berisi *form* yang isinya adalah *username* dan *password*. Selain *form* tersebut terdapat button yaitu *Login*, yang fungsinya untuk mengarahkan dari halaman *Login* menuju halaman utama jika *username* dan *password* sesuai. *Username* dan *password* telah diatur oleh *development* atau pembuat progam pada *database* progam

2. Halaman *Dashboard*

Halaman *Dashboard* merupakan halaman yang pertama muncul setelah *Login* atau bisa dikatakan halaman *Dashboard* adalah

halaman paling awal pada halaman utama. Halaman ini berfungsi sebagai pertinjauan semua informasi atau data yang diinputkan

3. Halaman Profil

Halaman profil merupakan halaman untuk menginputkan profil atau identitas dari perusahaan yang bersangkutan. Halaman profil berupa *form* yang isinya adalah sebagai berikut.

- a) Nama perusahaan
- b) Pimpinan Perusahaan
- c) Alamat Perusahaan
- d) Deskripsi Perusahaan
- 4. Halaman Data

Halaman data adalah halaman untuk menginput data perusahaan selain data identitas. Data – data yang diinput pada halaman data adalah sebagai berikut.

- a) Nama Barang
- b) Bahan Baku
- c) Harga Barang
- d) Penjualan
- 5. Halaman Prediksi

Halaman prediksi adalah halaman perhitungan untuk mengetahui berbagai hal mengenai

a) Menghitung setiap objek ke titik pusat atau biasa disebut iterasi

- b) Iterasi dilakukan secara berulang dengan titik pusat yang berbeda hingga nilai rasio menunjukkan sama dengan nilai rasio sebelumnya
- c) Menamplkan kesimpulan hasil iterasi
- d) Menampilkan kesimpulan hasil rekomendasi prediksi stok bahan baku
- 6. Halaman *Logout*

*Logout* adalah halaman keluar dari sistem dan menuju halaman *Login*.

### **B. Keterkaitan Lembar Kerja**

Keterkaitan antar modul menjelaskan hubungan Antara modul satu dengan modul yang lain. Hubungan keterkaitan tersebut dapat dimiliki oleh satu modul dengan modul lainnya, atau satu modul dengan beberapa modul lainnya. Beberapa keterkaitan antar modul yang terjadi Antara lain.

1. Halaman *Login* dan Halaman *Dashboard*

*Login* dan *Dashboard* saling berkaitan. Halaman *Login* dengan menginputkan *username* dan *password* yang telah *setting* sebelumnya. jika *username* dan *password* yang dimasukkan benar maka dengan menekan button submit akan diarahkan ke halaman *Dashboard.* Jika *username* dan *password* yang dimasukkan salah maka tidak akan masuk ke halaman *dashboard.*

2. Halaman Profil dan Halaman *Dashboard*

Profil dan *Dashboard* saling berkaitan. Keterkaitan antara profil dan *Dashboard* adalah ketika setelah penginputan data pada profil dan menekan tombol simpan, maka profil dari perblaan akan ditampilkan pada halaman *dashboard*

3. Halaman Data dan Halaman *Dashboard*

Keterkaitan data dan *Dashboard* sama dengan keterkaitan antara profil dan *Dashboard*, yaitu jika data input pada halaman data di submin atau disimpan, maka data tersebut akan tampil pada halaman *Dashboard*

4. Halaman Data dan Halaman Prediksi

Data dan prediksi sangatlah berkaitan. Pada halaman prediksi berfungsi sebagai halaman perhitungan data, dimana data yang dihitung adalah data pada halaman data.

5. Halaman Prediksi dan Halaman *Dashboard*

Keterkaitan prediksi dan dashboar adalah hasil perhitungan yang ada pada halaman prediksi akan ditampilkan pada halaman *Dashboard*.

### **C. Implementasi Progam**

1. Halaman *Login*

Halaman yang pertama adalah halaman *Login*. Halaman *Login* berfungsi sebagai pintu masuk ke halaman utama. Pada halaman *Login* terdapat *form* untuk mengisi *username* dan *password*, jika *username* dan *password* diisi dengan benar maka dengan menombol button *Login* akan diarahkan ke halaman utama atau *Dashboard*. Tampilan halaman *Login* pada desain antar muka adalah sebagai berikut :

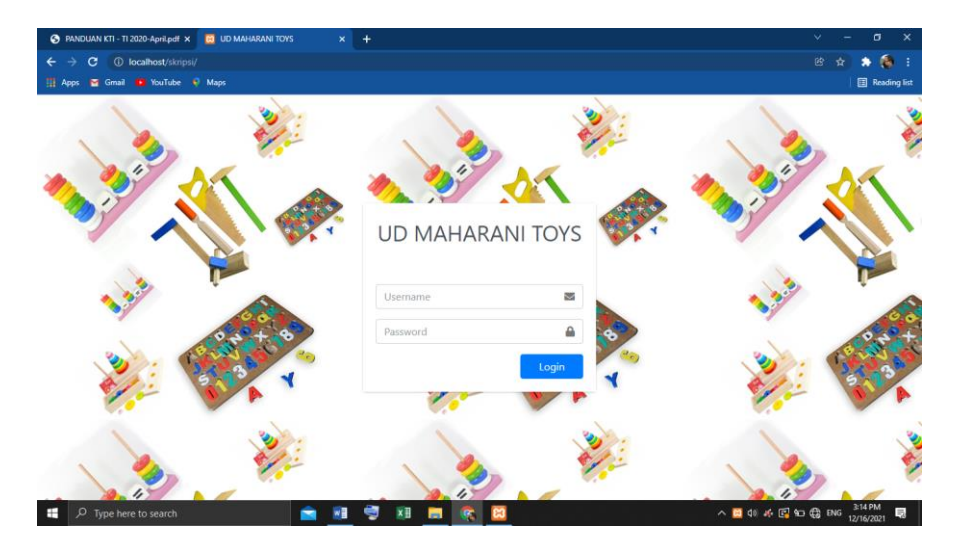

Gambar 4.1 Halaman *Login*

### 2. Halaman *Dashboard*

Desain antar muka yang kedua adalah desain halaman *Dashboard*. Halaman *Dashboard* merupakan halaman awal setelah proses *Login* sukses. Halaman *Dashboard* menampilkan berbagai informasi mengenai profil perusahaan, data perusahaa, rangkuman hasil prediksi stok, dan lain - lain. Tampilan dari halaman *Dashboard* adalah sebagai berikut :

| Skripsi Nanang Arifin (17.1.03.02 X (B) (5) WhatsApp                                    |                            |                          |                                                      | X   B Michael Jackson - Earth Song - L X | <b>CO</b> UD MAHARANI TOYS | ÷<br>$\times$ |               | $\checkmark$ | $\sigma$                | $\times$     |
|-----------------------------------------------------------------------------------------|----------------------------|--------------------------|------------------------------------------------------|------------------------------------------|----------------------------|---------------|---------------|--------------|-------------------------|--------------|
| C<br>$\leftarrow$<br>→<br>Gmail 12 YouTube 19 Maps @ Kemdikbud Login<br><b>III</b> Apps | 1 localhost/utama/data.php |                          |                                                      |                                          |                            |               | Q @ ☆         |              | 中国条                     | - 1          |
| <b>O</b> UD MAHARANI TOYS                                                               | $\equiv$<br>Home           |                          |                                                      |                                          |                            |               |               |              |                         | $\mathbf{Q}$ |
| Nanang Arifin                                                                           | Data Perusahaan            |                          |                                                      |                                          |                            |               |               |              | Home / rekomendasi stok |              |
| Q<br>DASHBOARD                                                                          |                            |                          | <b>Tabel Data Perusahaan</b><br>Data pada tahun 2021 |                                          |                            |               |               |              |                         |              |
| $\ddot{\circ}$<br>PROFIL<br>导<br>DATA                                                   |                            | <b>Tambah Data</b>       |                                                      |                                          |                            | Cari:         | cari          |              |                         |              |
|                                                                                         |                            | No                       | <b>NAMA Barang</b>                                   | <b>Bahan Baku</b>                        | <b>Harga Barang</b>        | Penjualan     | AKSI          |              |                         |              |
| PREDIKSI STOK                                                                           |                            | $\mathbf{1}$             | <b>Puzzle Besar</b>                                  | Hardboard                                | 15000                      | 100           | Edit Hapus    |              |                         |              |
| <b>BLOGOUT</b>                                                                          |                            | 2.                       | <b>Puzzle Sedang</b>                                 | Hardboard                                | 10000                      | 75            | Hapus<br>Edit |              |                         |              |
|                                                                                         |                            | $\overline{\mathbf{3}}$  | Menara Susun                                         | Hardboard                                | 10000                      | 50            | Edit Hapus    |              |                         |              |
|                                                                                         |                            | $\ddot{a}$               | Donat Susun                                          | Hardboard                                | 10000                      | 50            | Edit Hagus    |              |                         |              |
|                                                                                         |                            | $\overline{\phantom{a}}$ | Belajar Berhitung                                    | Hardboard                                | 8000                       | 30            | Edit Hapus    |              |                         |              |
|                                                                                         |                            | 6                        | <b>Balok Susun</b>                                   | Kayu                                     | 50000                      | 30            | Edit Hagus    |              |                         |              |
|                                                                                         |                            | $\tau$                   | Vandel                                               | Acrilic                                  | 25000                      | 30            | Edit Hagus    |              |                         |              |
|                                                                                         |                            | $\mathbf{s}$             | Alpabeth Putar                                       | Kayu                                     | 20000                      | 30            | Edit Hagus    |              |                         | ٠            |
| $\rho$ Type here to search<br>Ŧ                                                         |                            |                          | ×H<br>wH<br>雩<br>$\overline{\phantom{a}}$            | <b>PRI</b><br><b>IRC</b>                 |                            |               | △如如后杀国 ENG    |              | 18.45<br>26/01/2022     | 馬            |

Gambar 4.2 Halaman *Dashboard*

## 3. Halaman Profil

Halaman profil merupakan halaman untuk menampilkan profil atau identitas dari perusahaan yang bersangkutan. Pada halaman profil terdapat berbagai informasi mengenai identitas atau profil perusahaan seperti : nama perusahaan, alamat perusahaan, dan lain - lain. Tampilan dari halaman profil adalah sebagai berikut :

| <b>B3</b> UD MAHARANI TOYS                                                          | <b>CO</b> AdminiTE 3   Dashboard<br>$\mathbf{x}$<br>$\times$<br>Login | $x$   $\frac{10}{2}$ localhost / 127.0.0.1 / maharani $x$   + | $\times$<br>$\sigma$<br>v.                                    |
|-------------------------------------------------------------------------------------|-----------------------------------------------------------------------|---------------------------------------------------------------|---------------------------------------------------------------|
| C <sup>(i)</sup> localhost/skripsi/data_profil.php<br>$\rightarrow$<br>$\leftarrow$ |                                                                       |                                                               | $Q$ $B$<br>A<br>*                                             |
| Til Apps & Gmail & YouTube + Maps                                                   |                                                                       |                                                               | <b>Reading list</b>                                           |
| <b>D</b> UD MAHARANI TOYS                                                           | $\equiv$<br>Home                                                      |                                                               |                                                               |
| O<br><b>Nanang Arifin</b>                                                           | Profil Perusahaan                                                     |                                                               | Home / Profil Perusahaan                                      |
| <b>DASHBOARD</b>                                                                    | <b>Profil Perusahaan</b>                                              |                                                               |                                                               |
| <b>PROFIL</b>                                                                       | Nama Perusahaan<br>nama barang                                        |                                                               |                                                               |
| 导<br>DATA                                                                           | Pimpinan Perusahaan                                                   |                                                               |                                                               |
| <b>PREDIKSI STOK</b><br>О                                                           | bahan baku                                                            |                                                               |                                                               |
| <b>B</b> LOGOUT                                                                     | Alamat Perusahaan                                                     |                                                               |                                                               |
|                                                                                     | harga barang                                                          |                                                               |                                                               |
|                                                                                     | Deskripsi                                                             |                                                               |                                                               |
|                                                                                     | penjualan                                                             |                                                               |                                                               |
|                                                                                     | Submit                                                                |                                                               |                                                               |
| localhost/skripsi/data_profil.php                                                   | Copyright @ 2014-2021 AdminLTE.io. All rights reserved.               |                                                               | Version 3.1.0                                                 |
| Ŧ<br>$O$ Type here to search                                                        | ×田<br>國<br>₩                                                          | ■ 圖 家<br>கு                                                   | $\wedge$ to $\otimes$ & $\mathbb{C}$ & ENG<br>易<br>11/01/2022 |

Gambar 4.3Halaman Profil

### 4. Halaman Data

Halaman data adalah halaman yang memuat data perusahaan. Data – data perusahaan tersebut adalah data produk, data bahan baku, data harga, dan data penjualan. Tampilan dari halaman data adalah seabagai berikut :

| Skripsi Nanang Arifin (17.1.03.02 × 6) (5) WhatsApp  |                            |                         |                                                      | X   D Michael Jackson - Earth Song - L X | <b>B3</b> UD MAHARANI TOYS | $+$<br>$\mathbf{x}$ | $\checkmark$                                 | $\times$<br>σ            |
|------------------------------------------------------|----------------------------|-------------------------|------------------------------------------------------|------------------------------------------|----------------------------|---------------------|----------------------------------------------|--------------------------|
| $\leftarrow$ $\rightarrow$<br>C                      | 1 localhost/utama/data.php |                         |                                                      |                                          |                            |                     | $Q \quad \circledcirc$<br>$\mathbf{\hat{x}}$ |                          |
| Gmail & YouTube + Maps < Kemdikbud Login<br>iii Apps |                            |                         |                                                      |                                          |                            |                     |                                              |                          |
| <b>DU MAHARANI TOYS</b>                              | Ξ<br>Home                  |                         |                                                      |                                          |                            |                     |                                              | Q                        |
| Nanang Arifin                                        | Data Perusahaan            |                         |                                                      |                                          |                            |                     |                                              | Home / rekomendasi stok  |
| <b>DASHBOARD</b>                                     |                            |                         | <b>Tabel Data Perusahaan</b><br>Data pada tahun 2021 |                                          |                            |                     |                                              |                          |
| 曲<br>PROFIL                                          |                            |                         | <b>Tambah Data</b>                                   |                                          |                            | Cari: Puzzlo        |                                              |                          |
| 导<br>DATA                                            |                            | No                      | <b>NAMA Barang</b>                                   | <b>Bahan Baku</b>                        | <b>Harga Barang</b>        | Penjualan           | AKSI                                         |                          |
| <b>PREDIKSI STOK</b>                                 |                            | $\mathbf 1$             | Puzzle Besar                                         | Hardboard                                | 15000                      | 100                 | Edit Hapus                                   |                          |
| <b>BLOGOUT</b>                                       |                            | $\mathbf{z}$            | Puzzle Sedang                                        | Hardboard                                | 10000                      | 75                  | <b>Hapus</b><br>Edit:                        |                          |
|                                                      |                            | $\overline{\mathbf{3}}$ | Menara Susun                                         | Hardboard                                | 10000                      | 50                  | <b>Hapus</b><br>Edit:                        |                          |
|                                                      |                            | $\Delta$                | Donat Susun                                          | Hardboard                                | 10000                      | 50                  | <b>Hapus</b><br>Edity                        |                          |
|                                                      |                            | $5^{\circ}$             | Belajar Berhitung                                    | Hardboard                                | 8000                       | 30                  | <b>Hapus</b><br>Editi                        |                          |
|                                                      |                            | $\overline{6}$          | <b>Balok Susun</b>                                   | Kayu                                     | 50000                      | 30                  | <b>Hapus</b><br>Edit !                       |                          |
|                                                      |                            | $\tau$                  | Vandel                                               | Acrilic                                  | 25000                      | 30                  | <b>Hapus</b><br><b>DSC</b>                   |                          |
|                                                      |                            | $\rm g$                 | Alpabeth Putar                                       | Kayu                                     | 20000                      | 30                  | Edit Hapus                                   | ٠                        |
| $\rho$ Type here to search<br>Ŧ                      |                            |                         | wB<br>粤                                              | $x \frac{m}{2}$<br>F.<br><b>IRC</b>      |                            |                     | へ知() 后半国 ENG                                 | 18.46<br>最<br>26/01/2022 |

Gambar 4.4 Halaman Data

Selain data perusahan, pada halaman data juga terdapat berbagai menu yaitu menu tambah data, pencarian, edit, dan hapus. Tambah data berfungsi untuk menambah data perusahaan, menu pencarian dilakukan untuk mencari produk, bahan baku, harga, dan data penjualan yang di inginkan. Menu edit berfungsi untuk merubah data, dan menu hapus berfungsi untuk menghapus data yang dipilih. Berikut adalah hasil yang akan ditampilkan jika menggunakan menu pencarian:

| $\rightarrow$<br>c.<br>$\leftarrow$                 | <b>C</b> localhost/utama/cari.php?cari=Puzzle |                                                      |                                                       |                   |                     |           | Q 2 ☆ 可 □ ◎ :         |                         |
|-----------------------------------------------------|-----------------------------------------------|------------------------------------------------------|-------------------------------------------------------|-------------------|---------------------|-----------|-----------------------|-------------------------|
| [1] Apps & Gmail & YouTube + Maps + Kemdikbud Login |                                               |                                                      |                                                       |                   |                     |           |                       |                         |
| UD MAHARANI TOYS                                    | $\equiv$<br>Home                              |                                                      |                                                       |                   |                     |           |                       | $\alpha$                |
| Nanang Arifin                                       | Data Perusahaan                               |                                                      |                                                       |                   |                     |           |                       | Home / rekomendasi stok |
| <b>BUD</b> DASHBOARD                                |                                               | <b>Tabel Data Perusahaan</b><br>Data pada tahun 2021 |                                                       |                   |                     |           |                       |                         |
| 苎<br>PROFIL<br>霊<br><b>DATA</b>                     |                                               | Tambah Data                                          |                                                       |                   |                     | Cari:     | cari                  |                         |
|                                                     |                                               | No                                                   | <b>Hasil pencarian : Puzzle</b><br><b>NAMA Barang</b> | <b>Bahan Baku</b> |                     | Penjualan | <b>AKSI</b>           |                         |
| <b>ON</b> PREDIKSI STOK                             |                                               |                                                      |                                                       |                   | <b>Harga Barang</b> |           |                       |                         |
| <sup>1</sup>                                        |                                               | $\mathbf{1}$                                         | <b>Puzzle Besar</b>                                   | Hardboard         | 15000               | 100       | <b>Hapus</b><br>Edit. |                         |
|                                                     |                                               | $\overline{z}$                                       | Puzzle Sedang                                         | Hardboard         | 10000               | 75        | <b>Hapus</b><br>Fdit  |                         |
|                                                     |                                               | Kembali                                              |                                                       |                   |                     |           |                       |                         |
|                                                     |                                               |                                                      |                                                       |                   |                     |           |                       |                         |
|                                                     |                                               |                                                      |                                                       |                   |                     |           |                       |                         |
|                                                     |                                               |                                                      |                                                       |                   |                     |           |                       |                         |
|                                                     |                                               |                                                      |                                                       |                   |                     |           |                       |                         |
|                                                     |                                               |                                                      |                                                       |                   |                     |           |                       |                         |

Gambar 4.5 Tampilan Menu Pencarian

Selain menu pencarian diatas, terdapat menu edit yang berfungsi untuk merubah data. Perubahan dilakukan dengan merubah data pada *form*, perubahan akan tersimpan jika menekan tombol simpan, dan perubahan tidak akan tersimpan atau batal merubah data jika menekan tombol batal. Tampilan menu edit sebagai berikut :

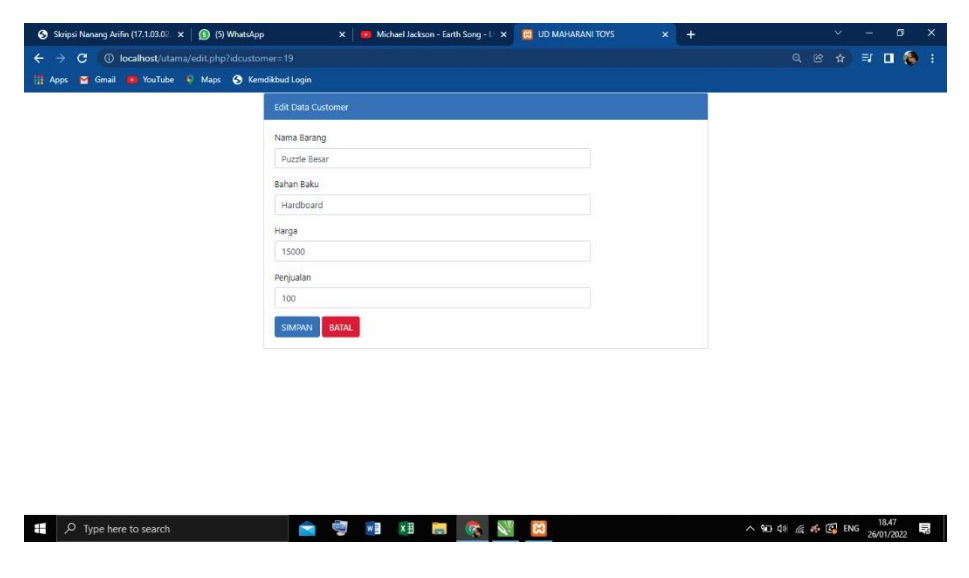

Gambar 4.6 Tampilan Menu Edit

### 5. Halaman Prediksi

Halaman prediksi adalah halaman yang digunakan untuk menampilkan hasil perhitungan *K-means Clustering*. Pada halaman tersebut, data yang telah dilakukan proses perhitungan akan ditampilkan berupa kolom yang berisi data perusahaan ditambah hasil perhitungan, dan data rekomendasi stok bahan produksi. Berikut adalah tampilan dari halaman prediksi :

| Gmail D YouTube ID Maps<br><b>Hi Apps</b> |                         |               |            |              |           |                 |    |                     |                |                        |                           |              |                |                           | <b>Reading list</b> |
|-------------------------------------------|-------------------------|---------------|------------|--------------|-----------|-----------------|----|---------------------|----------------|------------------------|---------------------------|--------------|----------------|---------------------------|---------------------|
| Θ<br><b>UD MAHARANI TOYS</b>              | $\equiv$<br>Home        |               |            |              |           |                 |    |                     |                |                        |                           |              |                |                           |                     |
| $\bullet$<br>Nanang Arifin                | Prediksi                |               |            |              |           |                 |    |                     |                |                        |                           |              |                | Home / Prediksi           |                     |
| <b>DASHBOARD</b>                          | Data Prediksi Stock     |               |            |              |           |                 |    |                     |                |                        |                           |              |                |                           |                     |
| $\triangle$<br><b>PROFIL</b>              | Rekomendasi             |               |            |              |           |                 |    |                     |                |                        |                           |              |                |                           |                     |
| 导<br><b>DATA</b>                          | No Barang               | Nama Barang   | Bahan Baku | Harga Barang | Penjualan | Centroid 1 (C1) |    | Centroid 2 (C2)     |                | Centroid 3 (C3)        |                           | C1           | C <sub>2</sub> | C3                        |                     |
| <b>PREDIKSI STOK</b>                      |                         |               |            |              |           | $1 \quad 2$     | 10 | 7<br>$\overline{2}$ | $\overline{A}$ | 15 <sub>15</sub><br>10 | $\overline{\phantom{a}3}$ |              |                |                           |                     |
|                                           | 1                       | Puzzle Sedang | Hardboard  | 7000         | 20        | 8.12            |    | 8.6                 |                | 15.3                   |                           | m            | <b>TIERR</b>   | TIBER                     |                     |
| <sup>B</sup> LOGOUT                       | $\overline{2}$          | Puzzle Besar  | Hardboard  | 10000        | 20        | 8.06            |    | 7.68                |                | 14.46                  |                           | <b>TEXAS</b> |                | TIGGS                     |                     |
|                                           | $\overline{\mathbf{3}}$ | Menara Susun  | Hardboard  | 10000        | 50        | 5.2             |    | 7.81                |                | 12.12                  |                           | œ            | <b>TIDAY</b>   | Titian.                   |                     |
|                                           | $\ddot{ }$              | Donat Susun   | Kayu       | 10000        | 50        | 5.48            |    | 7.07                |                | 11.22                  |                           | œ            | <b>TITLE</b>   | <b><i><u>NHAN</u></i></b> |                     |
|                                           | 5                       | Rambu - Rambu | Hardboard  | 5000         | 30        | 7.87            |    | 6                   |                | 11.4                   |                           | <b>IDA</b>   |                | <b>TIBBAR</b>             |                     |
|                                           | $\sqrt{6}$              | Alat Tukang   | Hardboard  | 5000         | 40        | 7.48            |    | 5.83                |                | 10                     |                           | <b>FERRY</b> |                | TIDAR                     |                     |

Gambar 4.7 Halaman Prediksi

Pada gambar 4.7 adalah tampilan dari hasil perhitungan dengan menggunakan *Algoritma K-Means.* Dari hasil perhitungan tersebut dapat dihasilkan kesimpulan berupa priotitas stok bahan baku pertama, kedua dan ketiga. Berikut adalah hasil dari prioritas stok bahan baku pertama :

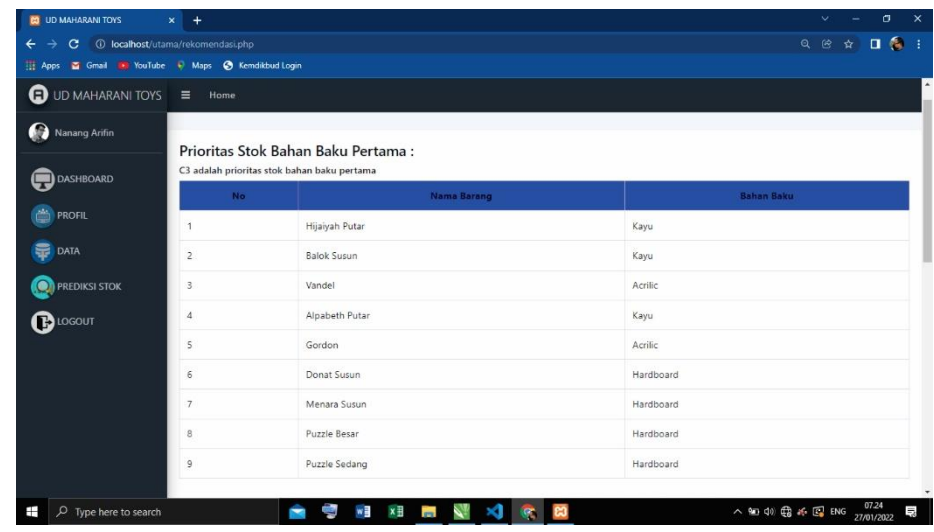

Gambar 4.8 Tampilan Menu Rekomendasi Prioritas Stok Pertama

Pada gambar 4.8 adalah tampilan dari prioritas stok bahan baku pertama. Setelah prioritas pertama yaitu prioritas stok bahan baku kedua. Prioritas stok bahan baku kedua adalah sebagai berikut :

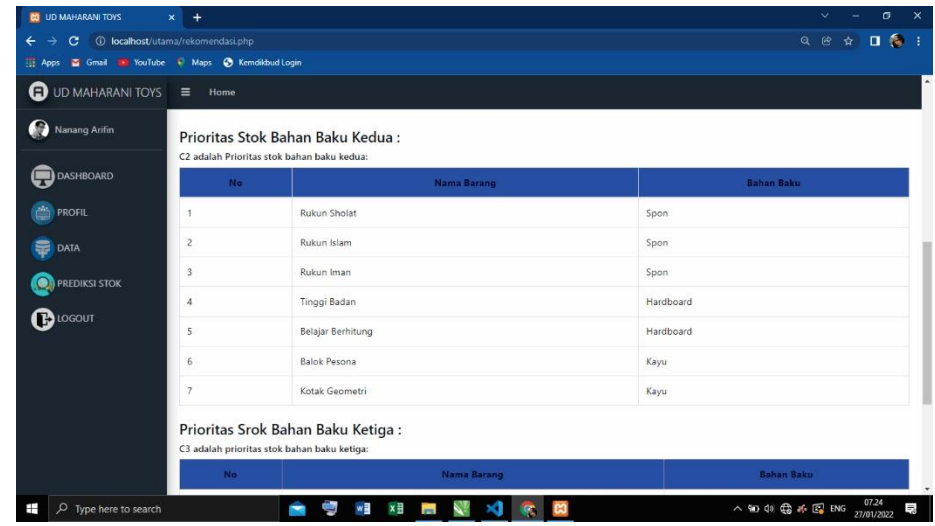

Gambar 4.9 Tampilan Menu Rekomendasi Prioritas Stok Kedua

Gambar 4.9 adalah prioritas stok bahan baku kedua. Setelah prioritas stok bahan baku kedua adalah prioritas stok bahan baku ketiga. Prioritas stok bahan baku ketiga adalah sebagai berikut :

| UD MAHARANI TOYS       | Ξ<br>Home      |                       |                   |  |
|------------------------|----------------|-----------------------|-------------------|--|
| Nanang Arifin          | 5              | Belajar Berhitung     | Hardboard         |  |
|                        | 6              | Balok Pesona          | Kayu              |  |
| DASHBOARD              | $\tau$         | Kotak Geometri        | Kayu              |  |
|                        |                | miniatur hewan        | kayu              |  |
| <b>O</b> PREDIKSI STOK | <b>No</b>      | <b>Nama Barang</b>    | <b>Bahan Baku</b> |  |
| <sup>B</sup> LOGOUT    | $\overline{2}$ | Miniatur Pertukangan  | kayu              |  |
|                        | 3              | Miniatur Pertanian    | Kayu              |  |
|                        | $\overline{4}$ | miniatur transportasi | kayu              |  |
|                        |                |                       |                   |  |

Gambar 4.10 Tampilan Menu Rekomendasi Prioritas Stok Ketiga

### **D. Pengujian Sistem**

1. Pengujian Fungsional

Pengujian fungsional atau sering dikenal dengan *black box testing* merupakan pengujian perangkat lunak yang dilakukan oleh progamer dengan tujuan mengetahui fungsi – fungsi perangkat lunak yang dibuat tanpa mengetahui internal kode atau progam.

a. Pengujian Alfa

Pengujian alfa dilakukan pada sistem informasi yang dikembangkan dan dilakukan oleh pengembang itu sendiri. Pengujian berlangsung oleh tim internal sebelum diterapkan kepada pengguna external. Hasil dari pengujian alfa adalah sebagai berikut :

# 1) Pengujian *Login*

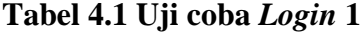

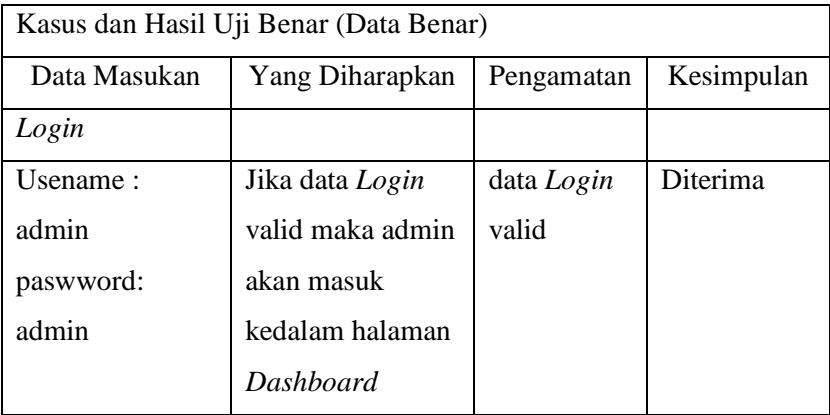

# **Tabel 4.2 Uji coba** *Login* **2**

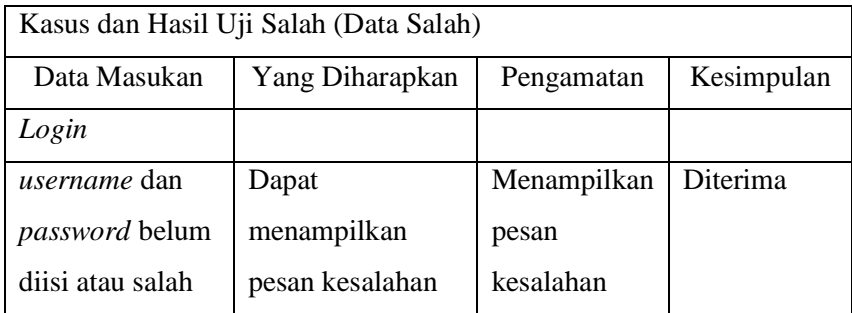

2) Pengujian input data

# **Tabel 4.3 Uji Coba input data**

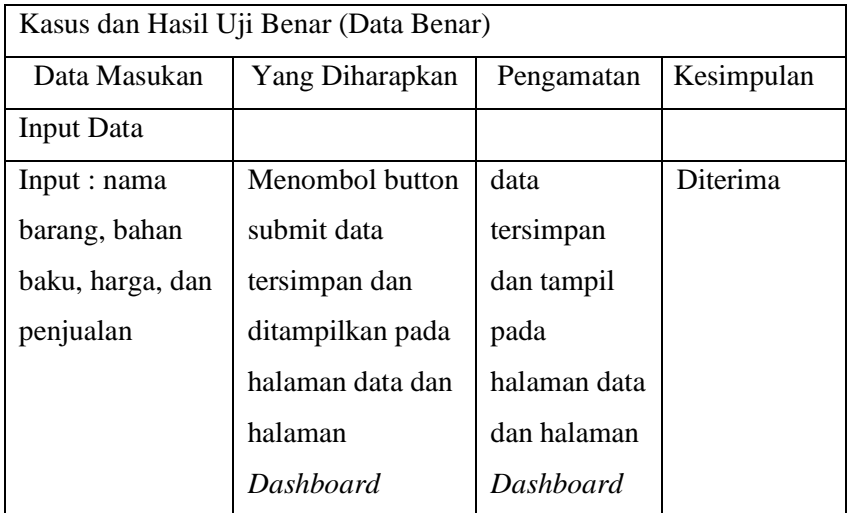

# 3) Pengujian menu prediksi

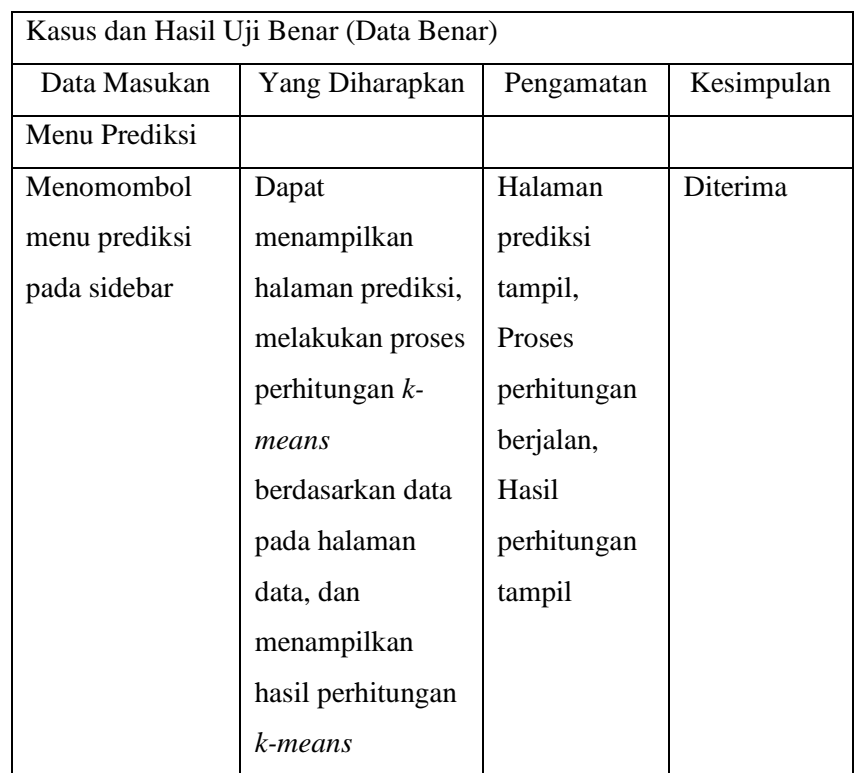

# **Tabel 4.4 Uji coba menu prediksi**

4) Pengujian buttom rekomendasi

# **Tabel 4.5 Uji coba buttom rekomendasi**

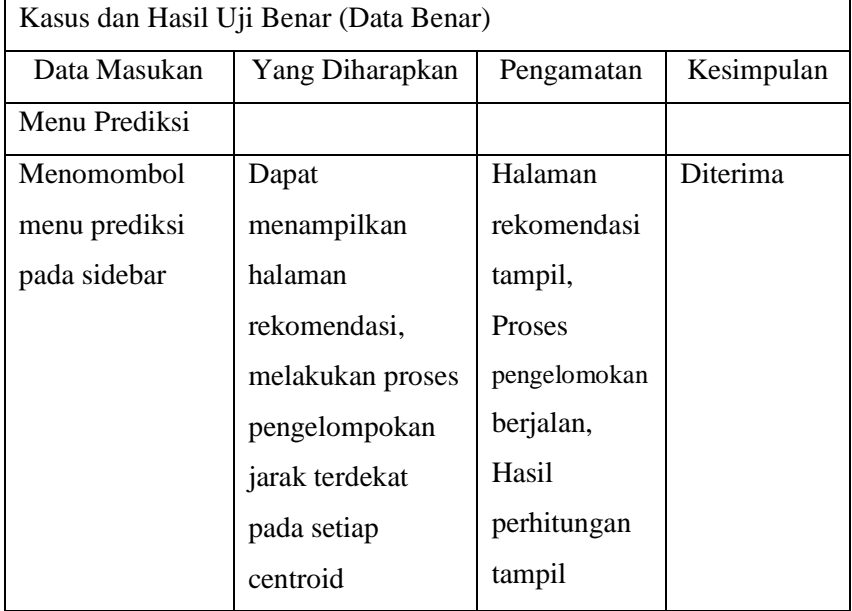

### 5) Pengujian menu logout

| Kasus dan Hasil Uji Benar (Data Benar) |                  |            |            |  |  |  |  |  |  |  |
|----------------------------------------|------------------|------------|------------|--|--|--|--|--|--|--|
| Data Masukan                           | Yang Diharapkan  | Pengamatan | Kesimpulan |  |  |  |  |  |  |  |
| Menu Prediksi                          |                  |            |            |  |  |  |  |  |  |  |
| Menomombol                             | Dapaat kembali   | Kembali ke | Diterima   |  |  |  |  |  |  |  |
| menu logout                            | ke halaman Login | halaman    |            |  |  |  |  |  |  |  |
| pada sidebar                           |                  | Login      |            |  |  |  |  |  |  |  |

**Tabel 4.6 Uji coba logout**

## b. Pengujian Beta

Pengujian beta dilakukan oleh user atau pengguna diluar dari pengembang atau tim internal. Menurut Agus suandi (2017:68) pengujian beta merupakan "Pengujian Beta dilakukan di lingkungan pengguna tanpa kehadiran pihak pembangun aplikasi. Pengujian Beta merupakan pengujian yang bersifat langsung di lingkungan yang sebenarnya". Pengujian beta dilakukan dengan memberikan kuisioner kepada pengguna. Pengguna akan mengisi kuisioner dengan skala kepuasan 1 sampai dengan 4, dengan rincian sebagai berikut :

**Tabel 4.7 Tingkat kapuasan pengujian**

| Tingkat Kepuasan    | Skala |
|---------------------|-------|
| Sangat Setuju       |       |
| Setuju              |       |
| Tidak setuju        | 2     |
| Sangat tidak setuju |       |

Kuisioner dalam pengujian beta dipaparkan pada tabel 4.8 sebaagai berikut :

|     |                                  |   |   | <b>Skor</b>    |  |
|-----|----------------------------------|---|---|----------------|--|
| No. | Pertanyaan                       | 4 | 3 | $\overline{2}$ |  |
| 1.  | Sistem mudah untuk dioperasikan  |   |   |                |  |
|     | (user friendly)                  |   |   |                |  |
| 2.  | Interaksi dalam sistem mudah     |   |   |                |  |
|     | dimengerti                       |   |   |                |  |
| 3.  | Sistem memiliki tampilan yang    |   |   |                |  |
|     | menarik                          |   |   |                |  |
| 4.  | Penyusunan tata letak yang tepat |   |   |                |  |
|     |                                  |   |   |                |  |
| 5.  | Penyajian informasi memenuhi     |   |   |                |  |
|     | kebutuhan user                   |   |   |                |  |

**Tabel 4.8 Tabel Kuisioner**

Dari hasil kuisioner diatas didapat presentase masing – masing jawaban dengan menggunakan rumus :

$$
Y = \frac{\sum (N.R)}{skor ideal} \; x \; 100\%
$$

Keterangan :

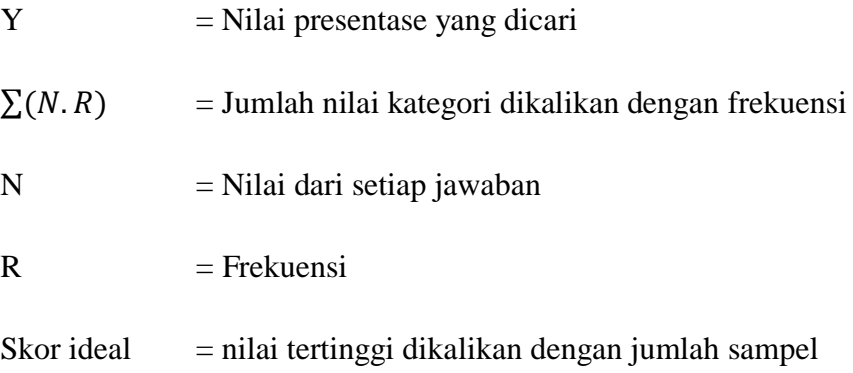

Hasil dari kuisioner dalam pengujian beta adalah sebagai berikut :

| Pertanyaan               | Jawaban<br>responden   | (N)            | (R)              | (N.R)          | $\Sigma(N.R)$ | (Y) | Hasil                 |
|--------------------------|------------------------|----------------|------------------|----------------|---------------|-----|-----------------------|
| 1. Sistem                | sangat setuju          | $\overline{4}$ | $\overline{4}$   | 16             |               |     | Sistem                |
| mudah                    | Setuju                 | 3              | 1                | 3              |               |     | mudah                 |
| dioperasikan<br>(user    | tidak setuju           | $\overline{2}$ | $\overline{0}$   | $\overline{0}$ | 19            | 95% | dioperasikan<br>(user |
| fiendly)                 | sangat tidak<br>setuju | 1              | $\overline{0}$   | $\overline{0}$ |               |     | fiendly)              |
| 2. Interaksi             | sangat setuju          | $\overline{4}$ | 3                | 12             |               |     | Interaksi             |
| dalam<br>sistem          | Setuju                 | 3              | $\overline{2}$   | 6              |               |     | dalam<br>sistem       |
| mudah                    | tidak setuju           | $\overline{2}$ | $\overline{0}$   | $\overline{0}$ | 18            | 90% | mudah                 |
| dimengerti               | sangat tidak<br>setuju | 1              | $\overline{0}$   | $\overline{0}$ |               |     | dimengerti            |
| 3. Sistem                | sangat setuju          | $\overline{4}$ | 3                | 12             |               |     | <b>Sistem</b>         |
| memiliki                 | Setuju                 | 3              | $\overline{2}$   | 6              |               |     | memiliki              |
| tampilan<br>yang         | tidak setuju           | $\overline{2}$ | $\overline{0}$   | $\overline{0}$ | 18            | 90% | tampilan<br>yang      |
| menarik                  | sangat tidak<br>setuju | $\mathbf{1}$   | $\overline{0}$   | $\overline{0}$ |               |     | menarik               |
| $\overline{4}$ .         | sangat setuju          | $\overline{4}$ | $\overline{2}$   | 8              |               |     | Penyusunan            |
| Penyusunan<br>tata letak | Setuju                 | 3              | $\overline{2}$   | 6              |               |     | tata letak            |
| yang tepat               | tidak setuju           | $\overline{2}$ | 1                | $\overline{2}$ | 16            | 80% | yang tepat            |
|                          | sangat tidak<br>setuju | $\mathbf{1}$   | $\boldsymbol{0}$ | $\overline{0}$ |               |     |                       |
| 5. Penyajian             | sangat setuju          | $\overline{4}$ | $\overline{2}$   | 8              |               |     | Penyajian             |
| informasi                | Setuju                 | 3              | 3                | 9              |               |     | informasi             |
| memenuhi<br>kebutuhan    | tidak setuju           | $\overline{2}$ | $\overline{0}$   | $\overline{0}$ | 17            | 85% | memenuhi<br>kebutuhan |
| user                     | sangat tidak<br>setuju | $\mathbf{1}$   | $\boldsymbol{0}$ | $\overline{0}$ |               |     | user                  |

**Tabel 4.9 Hasil Kuisioner**

Berdasarkan pada Tabel 4.9 Pengujian Beta, hasil pengujian Beta menunjukkan bahwa dalam pembuatan dan penggunaan website ecommerce sudah sesuai tujuan, yaitu mudah digunakan (*user friendly)* dengan hasil presentase yaitu 95%, Interaksi dalam sistem mudah dimengerti dengan hasil presentase yaitu 90%, Sistem memiliki tampilan yang menarik dengan hasil presentase yaitu 90%, Penyusunan tata letak yang tepat dengan hasil presentase yaitu 80%, Penyajian informasi memenuhi kebutuhan user dengan hasil presentase yaitu 85%.

2. Pengujian Data

Pengujian data dimaksudkan untuk menguji akurasi maupun nilai lainnya dengan metode yang digunakan yaitu metode *K-means Clustering*. Hasil perhitungan data adalah sebagai berikut :

| N <sub>o</sub> | Nama Produk              | V <sub>1</sub> | Bahan<br>Baku | Harga | V <sub>2</sub> | Penjualan        | V <sub>3</sub> |
|----------------|--------------------------|----------------|---------------|-------|----------------|------------------|----------------|
| $\mathbf{1}$   | Miniatur<br>Hewan        | $\mathbf{1}$   | Kayu          | 30000 | 6              | $\overline{0}$   | $\mathbf{1}$   |
| $\overline{2}$ | Miniatur<br>Pertukangan  | $\overline{2}$ | Kayu          | 20000 | $\overline{4}$ | $\overline{0}$   | $\mathbf{1}$   |
| 3              | Miniatur<br>Pertanian    | 3              | Kayu          | 20000 | $\overline{4}$ | $\overline{0}$   | $\mathbf{1}$   |
| 4              | <b>Rukun Sholat</b>      | $\overline{4}$ | Spon          | 5000  | $\mathbf{1}$   | $\overline{0}$   | $\mathbf{1}$   |
| 5              | Miniatur<br>Transportasi | 5              | Kayu          | 30000 | 6              | $\boldsymbol{0}$ | $\mathbf{1}$   |
| 6              | Rukun Islam              | 6              | Spon          | 5000  | $\mathbf{1}$   | $\overline{0}$   | $\mathbf{1}$   |
| 7              | Rukun Iman               | 7              | Spon          | 5000  | $\mathbf{1}$   | $\overline{0}$   | $\mathbf{1}$   |
| 8              | Tinggi Badan             | 8              | Hardboard     | 30000 | 6              | 20               | $\overline{2}$ |
| 9              | Belajar<br>Berhitung     | 9              | Hardboard     | 8000  | $\mathfrak{2}$ | 30               | 3              |
| 10             | <b>Balok Pesona</b>      | 10             | Kayu          | 50000 | 10             | 20               | $\overline{2}$ |
| 11             | Kotak<br>Geometri        | 11             | Kayu          | 20000 | 4              | 20               | $\overline{2}$ |
| 12             | Hijaiyah Putar           | 12             | Kayu          | 20000 | $\overline{4}$ | 30               | 3              |
| 13             | <b>Balok Susun</b>       | 13             | Kayu          | 50000 | 10             | 30               | 3              |
| 14             | Vandel                   | 14             | Acrilic       | 25000 | 5              | 30               | 3              |
| 15             | Alpabeth Putar           | 15             | Kayu          | 20000 | 4              | 30               | 3              |
| 16             | Gordon                   | 16             | Acrilic       | 15000 | 3              | 30               | 3              |
| 17             | Donat Susun              | 17             | Hardboard     | 10000 | $\overline{2}$ | 50               | 5              |
| 18             | Menara Susun             | 18             | Hardboard     | 10000 | $\overline{2}$ | 50               | 5              |
| 19             | <b>Puzzle Besar</b>      | 19             | Hardboard     | 15000 | 3              | 75               | 8              |
| 20             | <b>Puzzle Sedang</b>     | 20             | Hardboard     | 10000 | $\overline{2}$ | 75               | 8              |

**Tabel 4.10 Data Perusahaan**

Setelah data didapat, maka dihitung dengan menggunakan metode *K-means Clustering*. Hasil perhitungan adalah sebagai berikut :

| N <sub>o</sub> | Nama Produk               | V <sub>1</sub> | V <sub>2</sub>           | V3             | C1    | C <sub>2</sub> | C <sub>3</sub> |
|----------------|---------------------------|----------------|--------------------------|----------------|-------|----------------|----------------|
| 1              | Miniatur Hewan            | 1              | 6                        | 1              | 0,00  | 7,81           | 16,97          |
| $\overline{2}$ | Miniatur Pertukangan      | $\overline{2}$ | $\overline{4}$           | $\mathbf{1}$   | 2,24  | 5,83           | 15,65          |
| 3              | <b>Miniatur Pertanian</b> | 3              | $\overline{4}$           | $\mathbf{1}$   | 2,83  | 5,00           | 14,70          |
| $\overline{4}$ | <b>Rukun Sholat</b>       | $\overline{4}$ | $\mathbf{1}$             | $\mathbf{1}$   | 5,83  | 3,00           | 13,64          |
| 5              | Miniatur Transportasi     | 5              | 6                        | $\mathbf{1}$   | 4,00  | 5,39           | 13,27          |
| 6              | Rukun Islam               | 6              | 1                        | 1              | 7,07  | 1,00           | 11,75          |
| 7              | Rukun Iman                | 7              | $\mathbf{1}$             | $\mathbf{1}$   | 7,81  | 0,00           | 10,82          |
| 8              | Tinggi Badan              |                | 6                        | $\overline{2}$ | 7,07  | 5,20           | 10,30          |
| 9              | Belajar Berhitung         | 9              | $\overline{2}$           | 3              | 9,17  | 3,00           | 8,25           |
| 10             | <b>Balok Pesona</b>       | 10             | 10                       | 2              | 9,90  | 9,54           | 11,05          |
| 11             | Kotak Geometri            | 11             | 4                        | $\overline{2}$ | 10,25 | 5,10           | 7,00           |
| 12             | Hijaiyah Putar            | 12             | $\overline{4}$           | 3              | 11,36 | 6,16           | 5,74           |
| 13             | <b>Balok Susun</b>        | 13             | 10                       | 3              | 12,81 | 11,00          | 9,17           |
| 14             | Vandel                    | 14             | 5                        | 3              | 13,19 | 8,31           | 4,69           |
| 15             | <b>Alpabeth Putar</b>     | 15             | $\overline{\mathcal{A}}$ | 3              | 14,28 | 8,77           | 3,46           |
| 16             | Gordon                    | 16             | 3                        | 3              | 15,43 | 9,43           | 2,45           |
| 17             | Donat Susun               | 17             | $\overline{2}$           | 5              | 16,97 | 10,82          | 0,00           |
| 18             | Menara Susun              | 18             | $\overline{2}$           | 5              | 17,92 | 11,75          | 1,00           |
| 19             | <b>Puzzle Besar</b>       | 19             | 3                        | 8              | 19,54 | 14,04          | 3,74           |
| 20             | <b>Puzzle Sedang</b>      | 20             | $\overline{2}$           | 8              | 20,64 | 14,80          | 4,24           |

**Tabel 4.11 hasil perhitungan data** 

Tabel di atas adalah tabel hasil perhitungan dengan menggunakan *algoritma k-means*. Perhitungan tersebut dilakukan secara manual pada aplikasi micosoft excel. Langkah uji coba data adalah membandingkan antara hasil perhitungan secara manual dengan perhitungan yang dilakukan oleh sistem yang dibuat. hasil

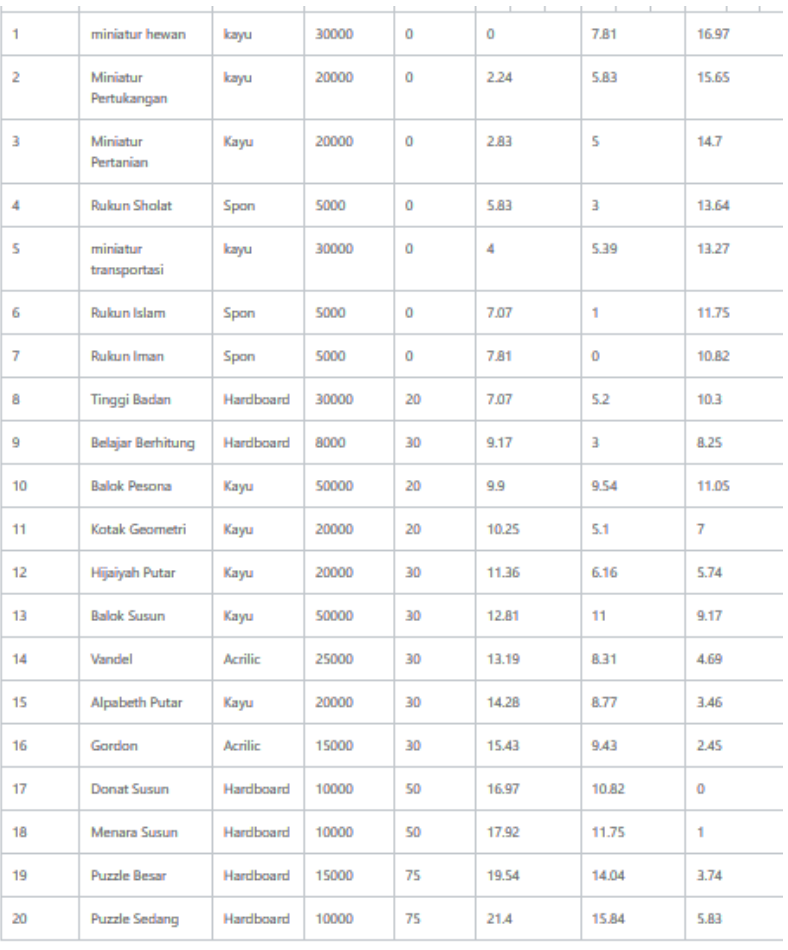

perhitungan oleh sistem dengan menggunakan *algoritma Kmeans Clustering* adalah sebagai berikut :

## Gambar 4.11 perhitungan

## a. Hasil Jarak terdekat

Setelah dilakukan proses perhitungan dengan 3 centroid pada data pertama, maka dilanjutkan pada proses menentkan jarak terdekat disalah satu dari ketiga centroid. Jarak terdekat pada data pertama adalah sebagai berikut :

| No             | Nama Produk              | V <sub>1</sub> | V <sub>2</sub> | V <sub>3</sub> | C1    | C <sub>2</sub> | C <sub>3</sub> | <b>Jarak</b><br>terdekat |
|----------------|--------------------------|----------------|----------------|----------------|-------|----------------|----------------|--------------------------|
| 1              | Miniatur<br>Hewan        | 1              | 6              | $\mathbf{1}$   | 0,00  | 7,81           | 16,97          | 0,00                     |
| $\overline{2}$ | Miniatur<br>Pertukangan  | $\overline{c}$ | 4              | $\mathbf{1}$   | 2,24  | 5,83           | 15,65          | 2,24                     |
| 3              | Miniatur<br>Pertanian    | 3              | $\overline{4}$ | $\mathbf{1}$   | 2,83  | 5,00           | 14,70          | 2,83                     |
| 4              | Rukun Sholat             | $\overline{4}$ | 1              | 1              | 5,83  | 3,00           | 13,64          | 3,00                     |
| 5              | Miniatur<br>Transportasi | 5              | 6              | 1              | 4,00  | 5,39           | 13,27          | 4,00                     |
| 6              | Rukun Islam              | 6              | $\mathbf{1}$   | $\mathbf{1}$   | 7,07  | 1,00           | 11,75          | 1,00                     |
| 7              | Rukun Iman               | 7              | $\mathbf{1}$   | 1              | 7,81  | 0,00           | 10,82          | 0,00                     |
| 8              | Tinggi Badan             | 8              | 6              | 2              | 7,07  | 5,20           | 10,30          | 5,20                     |
| 9              | Belajar<br>Berhitung     | 9              | $\overline{2}$ | 3              | 9,17  | 3,00           | 8,25           | 3,00                     |
| 10             | <b>Balok Pesona</b>      | 10             | 10             | $\overline{2}$ | 9,90  | 9,54           | 11,05          | 9,54                     |
| 11             | Kotak Geometri           | 11             | $\overline{4}$ | $\overline{2}$ | 10,25 | 5,10           | 7,00           | 5,10                     |
| 12             | Hijaiyah Putar           | 12             | $\overline{4}$ | 3              | 11,36 | 6,16           | 5,74           | 5,74                     |
| 13             | <b>Balok Susun</b>       | 13             | 10             | 3              | 12,81 | 11,00          | 9,17           | 9,17                     |
| 14             | Vandel                   | 14             | 5              | 3              | 13,19 | 8,31           | 4,69           | 4,69                     |
| 15             | Alpabeth Putar           | 15             | 4              | 3              | 14,28 | 8,77           | 3,46           | 3,46                     |
| 16             | Gordon                   | 16             | 3              | 3              | 15,43 | 9,43           | 2,45           | 2,45                     |
| 17             | Donat Susun              | 17             | $\overline{2}$ | 5              | 16,97 | 10,82          | 0,00           | 0,00                     |
| 18             | Menara Susun             | 18             | $\overline{2}$ | 5              | 17,92 | 11,75          | 1,00           | 1,00                     |
| 19             | <b>Puzzle Besar</b>      | 19             | 3              | 8              | 19,54 | 14,04          | 3,74           | 3,74                     |
| 20             | <b>Puzzle Sedang</b>     | 20             | $\overline{2}$ | 8              | 20,64 | 14,80          | 4,24           | 4,24                     |

**Tabel 4.12 Jarak Terdekat**

Tabel di atas adalah hasil dari penentuan jarak terdekat dengan menggunakan perhitungan manual pada aplikasi Microsoft excel. Langkah uji coba data dilakukan dengan membandingkan dengan perhitungan yang dilakukan oleh sistem yang dibuat.. Berikut adalah hasil jarak terdekat dengan perhitungan menggunakan sistem :

| 1              | miniatur hewan           | kayu      | 30000 | $\mathbf 0$ | 0     | 7.81        | 16.97          | C1           | TIDAK          | TIDAK        |
|----------------|--------------------------|-----------|-------|-------------|-------|-------------|----------------|--------------|----------------|--------------|
| $\overline{2}$ | Miniatur<br>Pertukangan  | kayu      | 20000 | $\alpha$    | 2.24  | 5.83        | 15.65          | C1           | TIDAK          | TIDAK        |
| 3              | Miniatur<br>Pertanian    | Kayu      | 20000 | ō           | 2.83  | Š.          | 14.7           | C1           | TIDAK          | <b>TIDAK</b> |
| 4              | <b>Rukun Sholat</b>      | Spon      | 5000  | 0           | 5.83  | 3           | 13.64          | TIDAK        | $\alpha$       | <b>TIDAK</b> |
| 5              | miniatur<br>transportasi | kayu      | 30000 | Ō           | 4     | 5.39        | 13.27          | C1           | <b>TIOAK</b>   | <b>TIDAK</b> |
| 6              | Rukun Islam              | Span      | 5000  | o           | 7.07  | f.          | 11.75          | TIDAK        | C2             | TIDAK        |
| 7              | Rukun Iman               | Spon      | 5000  | Ō           | 7.81  | $\mathbf 0$ | 10.82          | TIDAK        | C2             | <b>TIDAK</b> |
| 8              | Tinggi Badan             | Hardboard | 30000 | 20          | 7.07  | 5.2         | 10.3           | TIDAK        | C2             | <b>TIDAK</b> |
| ğ              | Belajar Berhitung        | Hardboard | 8000  | 30          | 9.17  | 3           | 8.25           | <b>TIDAK</b> | $\alpha$       | <b>TIDAK</b> |
| 10             | <b>Balok Pesona</b>      | Kayu      | 50000 | 20          | 9.9   | 9.54        | 11.05          | TIDAK        | $\alpha$       | <b>TIDAK</b> |
| 11             | Kotak Geometri           | Kayu      | 20000 | 20          | 10.25 | 5.1         | $\overline{7}$ | TIDAK        | $\mathbb{C}^2$ | <b>TIDAK</b> |
| 12             | Hijaiyah Putar           | Kayu      | 20000 | 30          | 11.36 | 6.16        | 5.74           | TIDAK        | <b>TIOAK</b>   | C3           |
| 13             | <b>Balok Susun</b>       | Kayu      | 50000 | 30          | 12.81 | 11          | 9.17           | TIDAK        | TIDAK          | C3           |
| 14             | Vandel                   | Acrilic   | 25000 | 30          | 13.19 | 8.31        | 4.69           | <b>TIDAK</b> | TIDAK          | C3           |
| 15             | Alpabeth Putar           | Kayu      | 20000 | 30          | 14.28 | 8.77        | 3.46           | TIDAK        | TIDAK          | C3           |
| 16             | Gordon                   | Acrilic   | 15000 | 30          | 15.43 | 9.43        | 2.45           | TIDAK        | TIDAK          | C3           |
| 17             | <b>Donat Susun</b>       | Hardboard | 10000 | 50          | 16.97 | 10.82       | $\mathbf 0$    | TIDAK        | TIDAK          | C3           |
| 18             | Menara Susun             | Hardboard | 10000 | 50          | 17.92 | 11.75       | 1              | TIDAK        | TIDAK          | C3           |
| 19             | <b>Puzzle Besar</b>      | Hardboard | 15000 | 75          | 19.54 | 14.04       | 3.74           | TIDAK        | TIOAK          | C3           |
| 20             | <b>Puzzle Sedang</b>     | Hardboard | 10000 | 75          | 21.4  | 15.84       | 5.83           | TIDAK        | <b>TIDAK</b>   | $\circ$      |

Gambar 4.12 Jarak terdekat pada data pertama

### **E. Hasil**

Uji coba pada sistem dilakukan bertujuan untuk mengidentifikasi hasil dari proses yang dilakukan sesuai dengan perancangan sebelumnya. Dengan uji coba didapatkan kesimpulan apakah sistem yang dibuat diterima atau tidak diterima. Uji coba dilakukan bertujuan untuk menguji keakuratan hasil dari sistem. Pada uji coba sebelumnya, menunjukkan bahwa sistem dapat diterima karena memberikan hasil berupa nilai yang sama dengan perancangan atau perhitungan secara manual. Hal tersebut dapat diartikan bahwa perhitungan sistem telah sesai dengan perhitungan yang telah ditetapkan pada perhitungan manual. Berikut adalah tabel yang

menunjukkan hasil akhir berupa jarak terdekat pada perhitungan dengan Microsoft excel dan perhitungan dengan sistem :

|                |                          |       |                |                | Jarak terdekat |        |
|----------------|--------------------------|-------|----------------|----------------|----------------|--------|
| N <sub>o</sub> | Nama Produk              | C1    | C <sub>2</sub> | C <sub>3</sub> | Microsoft      | Systen |
|                |                          |       |                |                | Excel          |        |
| 1              | Miniatur Hewan           | 0,00  | 7,81           | 16,97          | 0,00           | 0,00   |
| $\overline{2}$ | Miniatur Pertukangan     | 2,24  | 5,83           | 15,65          | 2,24           | 2,24   |
| 3              | Miniatur Pertanian       | 2,83  | 5,00           | 14,70          | 2,83           | 2,83   |
| 4              | Rukun Sholat             | 5,83  | 3,00           | 13,64          | 3,00           | 3,00   |
| 5              | Miniatur Transportasi    | 4,00  | 5,39           | 13,27          | 4,00           | 4,00   |
| 6              | Rukun Islam              | 7,07  | 1,00           | 11,75          | 1,00           | 1,00   |
| 7              | Rukun Iman               | 7,81  | 0,00           | 10,82          | 0,00           | 0,00   |
| 8              | Tinggi Badan             | 7,07  | 5,20           | 10,30          | 5,20           | 5,20   |
| 9              | <b>Belajar Berhitung</b> | 9,17  | 3,00           | 8,25           | 3,00           | 3,00   |
| 10             | <b>Balok Pesona</b>      | 9,90  | 9,54           | 11,05          | 9,54           | 9,54   |
| 11             | Kotak Geometri           | 10,25 | 5,10           | 7,00           | 5,10           | 5,10   |
| 12             | Hijaiyah Putar           | 11,36 | 6,16           | 5,74           | 5,74           | 5,74   |
| 13             | <b>Balok Susun</b>       | 12,81 | 11,00          | 9,17           | 9,17           | 9,17   |
| 14             | Vandel                   | 13,19 | 8,31           | 4,69           | 4,69           | 4,69   |
| 15             | <b>Alpabeth Putar</b>    | 14,28 | 8,77           | 3,46           | 3,46           | 3,46   |
| 16             | Gordon                   | 15,43 | 9,43           | 2,45           | 2,45           | 2,45   |
| 17             | Donat Susun              | 16,97 | 10,82          | 0,00           | 0,00           | 0,00   |
| 18             | Menara Susun             | 17,92 | 11,75          | 1,00           | 1,00           | 1,00   |
| 19             | <b>Puzzle Besar</b>      | 19,54 | 14,04          | 3,74           | 3,74           | 3,74   |
| 20             | <b>Puzzle Sedang</b>     | 20,64 | 14,80          | 4,24           | 4,24           | 4,24   |

**Tabel 4.13 perbadingan jarak terdekat**

Pada tabel 4.13 perbandingan jarak terdekat dari perhitungan Microsoft Excel dan perhitungan dengan sistem. Pada tabel diatas menunjukkan bahwa kesaam hasil antara perhitungan Excel dan Perhitungan Sistem memiliki kesamaan atau keakuratan 100%. Dari hasil tersebut dapat disimpulkan bahwa hasil kedua perhitungan memiliki hasil yang sama dan perhitungan yang dilakukan oleh sistem dapat diterima.

Dari hasil perhitungan setiap centroid memiliki anggota jarak terdekat. Berikut adalah jarak terdekat pada setiap centroid :

Centroid 1 memiliki jarak terdekat sebanyak 4 anggota. Anggota pada Centroid 1 adalah sebagai berikut :

**Tabel 4.14 Anggota C1**

| Nama Produk           | Bahan Baku |
|-----------------------|------------|
| Miniatur Hewan        | Kayu       |
| Miniatur Pertukangan  | Kayu       |
| Miniatur Pertanian    | Kayu       |
| Miniatur Transportasi | Kavu       |

Hasil tersebut telah sesuai dengan hasil yang ditampilkan pada progam. Tampilan pada progam adalah sebagai berikut :

| e<br>◆                                          | 1 localhost/utama/rekomendasi.php |                                                                                                 | 6:1<br>$Q$ $Q$<br>$\Box$<br>☆ |
|-------------------------------------------------|-----------------------------------|-------------------------------------------------------------------------------------------------|-------------------------------|
| Apps M Gmail C YouTube V Maps & Kemdikbud Login |                                   |                                                                                                 |                               |
| <b>D</b> UD MAHARANI TOYS                       | $\equiv$<br>Home                  |                                                                                                 |                               |
| ∩<br>Nanang Arifin                              | 5                                 | Belajar Berhitung                                                                               | Hardboard                     |
|                                                 | 6                                 | Balok Pesona                                                                                    | Kayu                          |
| <b>DASHBOARD</b>                                | $\overline{7}$                    | Kotak Geometri                                                                                  | Kayu                          |
| Ċ.<br><b>PROFIL</b><br>忌<br>DATA                | <b>No</b>                         | Prioritas Srok Bahan Baku Ketiga:<br>C3 adalah prioritas stok bahan baku ketiga:<br>Nama Barang | <b>Bahan Baku</b>             |
| <b>O</b> PREDIKSI STOK                          |                                   |                                                                                                 |                               |
| <sup>B</sup> LOGOUT                             |                                   | miniatur hewan                                                                                  | kayu                          |
|                                                 | $\overline{2}$                    | Miniatur Pertukangan                                                                            | kayu                          |
|                                                 | 3                                 | Miniatur Pertanian                                                                              | Kayu                          |
|                                                 | 4                                 | miniatur transportasi                                                                           | kayu                          |
|                                                 |                                   |                                                                                                 |                               |

Gambar 4.13 Anggota C1

Pada tabel 4.14 dan gambar 4.13 adalah hasil anggota dari centroid 1. Angota pada centroid 1 adalah miniatur hewan dengan bahan baku kayu, miniatur pertukangan dengan bahan baku kayu, miniature pertanian dengan bahan baku kayu dengan bahan baku kayu, miniature transportasi dengan bahan baku kayu.

Centroid yang kedua atau C2 memiliki 7 anggota. 7 anggota pada *cluster* 2 adalah sebagai berikut :

| N <sub>o</sub> | Nama Produk         | <b>Bahan Baku</b> |
|----------------|---------------------|-------------------|
|                | <b>Rukun Sholat</b> | Spon              |
| 2              | Rukun Islam         | Spon              |
| 3              | Rukun Iman          | Spon              |
| 4              | Tinggi Badan        | Hardboard         |
| 5              | Belajar Berhitung   | Hardboard         |
| 6              | <b>Balok Pesona</b> | Kayu              |
|                | Kotak Geometri      | Kayu              |

**Tabel 4.15 Anggota C2**

Hasil tersebut telah sesuai dengan hasil yang ditampilkan pada progam. Tampilan pada progam adalah sebagai berikut :

| c<br>Apps & Gmail C YouTube + Maps < Kemdikbud Login | 10 localhost/utama/rekomendasi.php |                                                                                  | 6.1<br>$\alpha$<br>$\blacksquare$<br>俭<br>☆ |
|------------------------------------------------------|------------------------------------|----------------------------------------------------------------------------------|---------------------------------------------|
| <b>D</b> UD MAHARANI TOYS                            | $\equiv$<br>Home                   |                                                                                  |                                             |
| Nanang Arifin                                        |                                    | Prioritas Stok Bahan Baku Kedua:<br>C2 adalah Prioritas stok bahan baku kedua:   |                                             |
| <b>DASHBOARD</b>                                     | <b>No</b>                          | <b>Nama Barang</b>                                                               | <b>Bahan Baku</b>                           |
| 苎<br><b>PROFIL</b>                                   | $\mathbf{1}$                       | Rukun Sholat                                                                     | Spon                                        |
| e<br><b>DATA</b>                                     | $\overline{2}$                     | Rukun Islam                                                                      | Spon                                        |
| <b>O</b> PREDIKSI STOK                               | 3                                  | Rukun Iman                                                                       | Spon                                        |
|                                                      | $\overline{4}$                     | Tinggi Badan                                                                     | Hardboard                                   |
| <b>B</b> LOGOUT                                      | 5                                  | Belajar Berhitung                                                                | Hardboard                                   |
|                                                      | 6                                  | Balok Pesona                                                                     | Kayu                                        |
|                                                      | $\overline{7}$                     | Kotak Geometri                                                                   | Kayu                                        |
|                                                      |                                    | Prioritas Srok Bahan Baku Ketiga:<br>C3 adalah prioritas stok bahan baku ketiga: |                                             |
|                                                      | <b>No</b>                          | Nama Barang                                                                      | <b>Bahan Baku</b>                           |

Gambar 4.14 Anggota C2

Pada tabel 4.15 dan gambar 4.14 merupakan anggota dari centroid 2. Pada tabel 4.15 yang merupakan hasil perhitungan dengan Microsoft excel memiliki nilai sama dengan gambar 4.15 yang merupakan hasil dari perhitungan sistem. Pada tabel dan gambar tersebut menunjukkan anggota centroid 2 memiliki jumlah anggota 7. Anggota tersebut adalah Rukun Sholat, Rukun Iman, Rukun Islam, Tinggi Badan, Belajar Berhitung, Balok Pesona, Kotak Geometri.

Centroid terakhir atau *cluster* ketiga memiliki 9 anggota. Anggota pada centroid 3 adalah sebagai berikut :

| N <sub>o</sub> | Nama Produk           | Bahan Baku |  |  |
|----------------|-----------------------|------------|--|--|
|                | Hijaiyah Putar        | Kayu       |  |  |
| 2              | <b>Balok Susun</b>    | Kayu       |  |  |
| 3              | Vandel                | Acrilic    |  |  |
| 4              | <b>Alpabeth Putar</b> | Kayu       |  |  |
| 5              | Gordon                | Acrilic    |  |  |
| 6              | Donat Susun           | Hardboard  |  |  |
| 7              | Menara Susun          | Hardboard  |  |  |
| 8              | <b>Puzzle Besar</b>   | Hardboard  |  |  |
| 9              | <b>Puzzle Sedang</b>  | Hardboard  |  |  |

**Tabel 4.16 Anggota C3**

Hasil tersebut telah sesuai dengan hasil yang ditampilkan pada progam, yaitu prioritas stok bahan pertama. Tampilan priotitas stok bahan baku pertama pada progam adalah sebagai berikut :

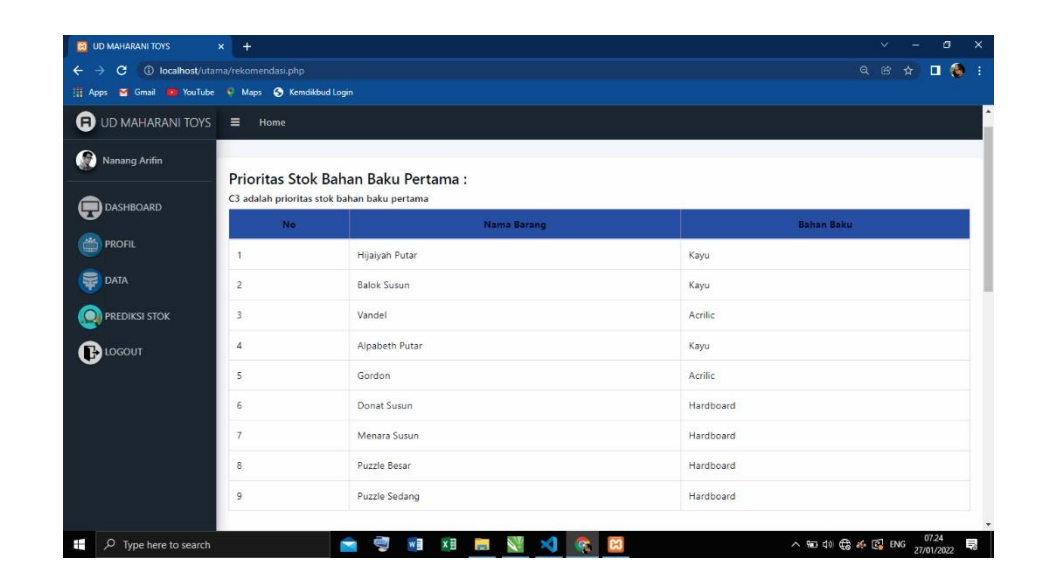

Gambar 4.15Anggota C3

Pada tabel 4.16 dan gambar 4.15 merupakan anggora dari centroid 3 setelah dilakukan perhitungan dengan *algoritma k-means.* Dari tabel dan gambar tersebut dapat diketahui bahwa anggota dari centroid 3 adalah Hijaiyah Putar, Balok Susun, Vandel, Alpabeth Putar, Gordon, Donat Susun, Menara Susun, Puzzle Besar, Puzzle Sedang.

Dari penjelasan mengenai hasil perhitungan *k-means* diatas, semua centroid memiliki anggota. Centroid 1 memiliki 4 anggota, centroid 2 memiliki 7 anggota, dan centroid 3 memiliki 9 anggota. Dari ketiga centroid, yang memiliki anggota terbanyak adalah centroid 3 yaitu 9 anggota.

Hasil diatas merupakan prediksi yang dilakukan dengan menggunakan *algoritma k-means*. Dari prediksi yang dihasilkan berupa anggota pada centroid 1, centroid 2, centroid 3, didapat sebuah

prioritas untuk stok bahan baku. Prioritas tersebut adalah centroid dengan anggota yang paling dominan atau terbanyak. Centroid tersebut adalah centroid 3. Prioritas stok bahan baku yang akan datang adalah seluruh anggota pada centroid 3 yaitu :

|                | Tavu 7.17 TIVIItas StvR Danan Daru |            |  |  |  |
|----------------|------------------------------------|------------|--|--|--|
| N <sub>o</sub> | Nama Produk                        | Bahan Baku |  |  |  |
| 1              | Hijaiyah Putar                     | Kayu       |  |  |  |
| 2              | <b>Balok Susun</b>                 | Kayu       |  |  |  |
| 3              | Vandel                             | Acrilic    |  |  |  |
| $\overline{4}$ | <b>Alpabeth Putar</b>              | Kayu       |  |  |  |
| 5              | Gordon                             | Acrilic    |  |  |  |
| 6              | Donat Susun                        | Hardboard  |  |  |  |
| 7              | Menara Susun                       | Hardboard  |  |  |  |
| 8              | <b>Puzzle Besar</b>                | Hardboard  |  |  |  |
| 9              | <b>Puzzle Sedang</b>               | Hardboard  |  |  |  |

**Tabel 4.17 Prioritas Stok Bahan Baku**

Hasil tersebut telah sesuai dengan hasil yang ditampilkan pada progam, yaitu prioritas stok bahan pertama. Tampilan priotitas stok bahan baku pertama pada progam adalah sebagai berikut :

| Ш<br>Apps                       | Gmail & YouTube & Maps @ Kemdikbud Login |                                                                                   |                   |
|---------------------------------|------------------------------------------|-----------------------------------------------------------------------------------|-------------------|
| <b>UD MAHARANI TOYS</b><br>G)   | $\equiv$<br>Home                         |                                                                                   |                   |
| ∩<br>Nanang Arifin<br>DASHBOARD |                                          | Prioritas Stok Bahan Baku Pertama:<br>C3 adalah prioritas stok bahan baku pertama |                   |
|                                 | No                                       | Nama Barang                                                                       | <b>Bahan Baku</b> |
| ä<br><b>PROFIL</b>              |                                          | Hijaiyah Putar                                                                    | Kayu              |
| s<br>DATA                       | $\overline{c}$                           | <b>Balok Susun</b>                                                                | Kayu              |
| <b>O</b> PREDIKSI STOK          | $3^{\circ}$                              | Vandel                                                                            | Acrilic           |
| <sup>B</sup> LOGOUT             | 4                                        | Alpabeth Putar                                                                    | Kayu              |
|                                 | 5                                        | Gordon                                                                            | Acrilic           |
|                                 | 6                                        | Donat Susun                                                                       | Hardboard         |
|                                 | $\overline{7}$                           | Menara Susun                                                                      | Hardboard         |
|                                 | 8                                        | Puzzle Besar                                                                      | Hardboard         |
|                                 | 9                                        | Puzzle Sedang                                                                     | Hardboard         |

Gambar 4.16 Prioritas Stok Bahan Baku Produksi